## ОБРАЩЕНИЕ А.Е. ЛИХАЧЕВА О СТАРТЕ **МАРАФОНА**

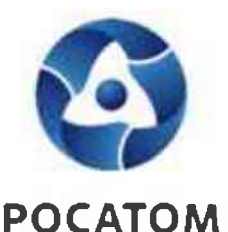

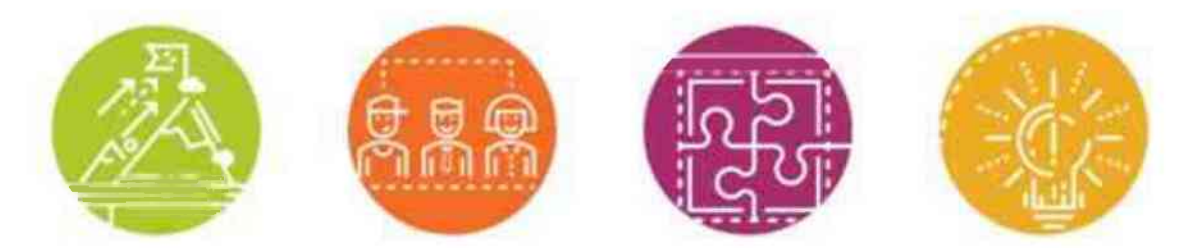

**ГЕНЕРАЛЬНЫЙ ДИРЕКТОР РОСАТОМА АЛЕКСЕЙ ЛИХАЧЕВ** ОБРАТИЛСЯ К СОТРУДНИКАМ ГОСКОРПОРАЦИИ

«Уважаемые коллеги! Друзья!

В этом году наша атомная семья расширилась. В нее вошли сотрудники Запорожской атомной станции. А город атомщиков Энергодар стал 28-м городом Росатома.

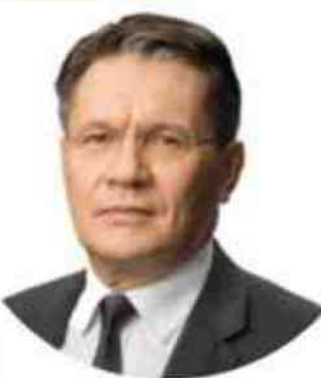

Вы знаете, что ситуация там сейчас очень тяжелая. Энергодар находится под обстрелами, во многих домах нет света и тепла. Разорены поликлиники и больницы. Особенно трудно приходится детям - во многих школах и детских садах не хватает самого необходимого. Город не переживет эту зиму без нашей помощи.

Поэтому я и все руководство отрасли обращаемся к вам, сотрудникам Росатома, с предложением запустить марафон помощи Энергодару. Там сейчас нуждаются в самом элементарном – от теплых вещей, книг, карандашей и тетрадей до лекарств, медоборудования и обогревателей. Давайте поможем жителям Энергодара, организуем сбор средств и вещей.

За эту работу в отрасли отвечают наши кадровые службы во главе с Татьяной Анатольевной Терентьевой. Очень много делает Концерн «Росэнергоатом», там это направление возглавляет Джумбери Леонтович Ткебучава. Отдельные программы помощи подготовили наши волонтеры и Корпоративная Академия Росатома. Уверен, что не останется в стороне и профсоюзный актив.

Но самое главное – это ваше участие, друзья. В атомной отрасли работают чуткие, неравнодушные люди, всегда готовые прийти на помощь. Наша сила – во взаимовыручке, единении и солидарности. Поддержим Энергодар вместе!»

## **YYACTME B MAPAGOHE «POCATOM BMECTE C ЭНЕРГОДАРОМ»**

Поддержать жителей г. Энергодара, можно несколькими способами:

- поучаствовать в сборе вещей
- поучаствовать в сборе средств

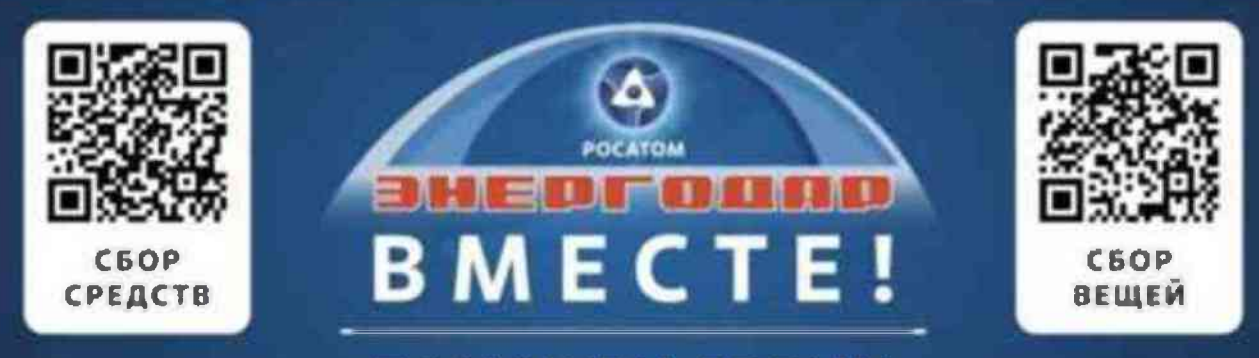

## ПОМОЖЕМ СВОИМ

Вы также можете принять участие в марафоне, скачав заявление на перечисление части средств заработанной платы в Личном кабинете сотрудника.

На собранные средства будет оказана помощь детским садам, школам, медицинским учреждениям и ветеранским организациям

Все материалы об акции будут пополняться и обновляться на сайте rosatom-energodar.ru

## ДОБРО ПОЖАЛОВАТЬ В СЕМЬЮ!